## SAP ABAP table /EACC/V\_HEAD\_N {Header Data - View Name}

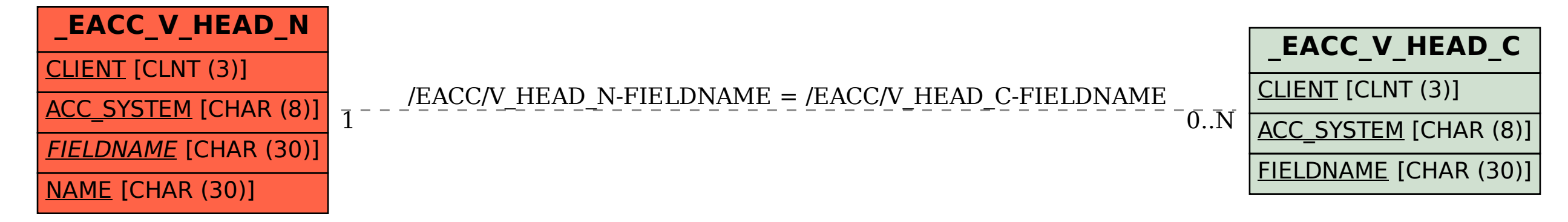